# digicomp

## **Excel – Niveau de base («ME1»)**

Cette formation de deux jours à Microsoft Excel vous permet d'acquérir les connaissances de base pour bien débuter avec Excel. Découvrez les techniques de saisie et de formatage des données et comment utiliser les formules et fonctions fondamentales.

Durée: 2 jours Prix : 1'140.– excl. 8.1% TVA Documents : Support de cours numérique

#### **Contenu**

Excel est l'un des outils les plus puissants pour la réalisation de feuilles de calcul et de graphiques professionnels. En sa qualité d'outil standard, il peut être utilisé dans la plupart des domaines commerciaux et techniques. En outre, son utilisation efficace et facile est l'une de ses caractéristiques essentielles.

- 1 Introduction
	- La présentation du logiciel
	- L'interface utilisateur
	- La gestion des classeurs
- . Les premiers pas
	- Insérer du texte et des nombres
	- Se déplacer et sélectionner du contenu
	- Modifier et supprimer le contenu d'une cellule
	- Copier, déplacer, coller
- . La structure des feuilles
	- Insérer, modifier et supprimer des lignes ou des colonnes
- . Les feuilles
	- o Insérer et supprimer, déplacer et copier
- . Formater des cellules
	- Formater du texte
	- Les bordures
	- Les formats de cellules
	- Reproduire et supprimer des formats
- . Les formules, les références des cellules et les fonctions de base
	- Les bases d'une formule
	- Calculer avec des pourcentages
	- Calculer des temps de travail
	- Les références relatives et absolues
	- Calculer une somme
- . Les fonctionnalités courantes
	- Formater un tableau
	- o Grouper
	- Les tris simples
	- Filtrer des données
	- Les onglets
- . La mise en page et l'impression
	- La mise en page des feuilles
	- Les en-têtes et les pieds de pages
	- Définir une zone d'impression
	- o Imprimer

#### **Objectifs**

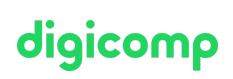

- Acquérir des techniques de travail fondamentales avec les classeurs Excel
- Créer en toute autonomie des tableaux simples contenant des calculs
- Connaitre les techniques courantes de formatage sur Excel et les utiliser à bon escient
- Savoir comment ouvrir, sauvegarder, gérer et imprimer des classeurs Excel

## Public cible

Ce cours s'adresse à des utilisateurs qui ne connaissent pas Excel ou qui l'ont peu utilisé et qui désirent connaître les fonctionnalités de base de ce logiciel.

## Prérequis

Des connaissances de base de Windows sont indispensables pour suivre ce cours.

Windows 10 et Office 2019/365 – [Fondamentaux](https://www.digicomp.ch/formations-microsoft-office/microsoft-office-apps/cours-windows-10-et-office-2019365-fondamentaux) («O19G»)

#### Formations complémentaires

- [Graphiques](https://www.digicomp.ch/export/pdf?url=/formations-microsoft-office/microsoft-office-apps/microsoft-excel/cours-excel-niveau-de-base) de gestion avec Excel
- Excel : Cursus complet [\(«MEZH»\)](https://www.digicomp.ch/formations-microsoft-office/microsoft-office-apps/microsoft-excel/package-de-formations-excel-cursus-complet)
- Excel Calculs avec Fonctions & [Visualisations](https://www.digicomp.ch/formations-microsoft-office/microsoft-office-apps/microsoft-excel/cours-excel-calculs-avec-fonctions-visualisations) («ME2»)
- Excel [Visualisation](https://www.digicomp.ch/formations-microsoft-office/microsoft-office-apps/microsoft-excel/cours-excel-visualisation-de-donnees) de données («ME3»)
- Excel Niveau [Intermédiaire](https://www.digicomp.ch/formations-microsoft-office/microsoft-office-apps/microsoft-excel/cours-excel-niveau-intermediaire) («E22»)

#### Avez-vous une question ou souhaitez-vous organiser un cours en entreprise ?

Nous vous conseillons volontiers au +41 22 738 80 80 ou romandie@digicomp.ch. Retrouvez toutes les informations détaillées concernant les dates sur www.digicomp.ch/formations-microsoft[office/microsoft-office-apps/microsoft-excel/cours-excel-niveau-de-base](https://www.digicomp.ch/formations-microsoft-office/microsoft-office-apps/microsoft-excel/cours-excel-niveau-de-base)